#### **Time: Its Measurement and Use**

#### Implementing Real Time Software for Control of Mechanical Systems

copyright © 2000-07, D.M.Auslander

1

#### **What's Time?**

- **A constant frequency oscillator** 
	- ¾ Don't ask what "constant frequency" means the discussion gets circular!
- Small amplitude pendulum, mass-spring are best known
	- ¾ Read *Longitude* by Sobel
- **Two key design problems:** 
	- ¾ Keeping the frequency constant (age, temperature)
	- ¾ Getting energy to the oscillator (escapement)

# **Limit Cycle Oscillators**

- **Harmonic oscillators come to mind to get constant** frequency (pendulum, mass-spring, inductorcapacitor)
	- ¾ However, even if "perfect" (*i.e.,* no friction) no energy can be removed for observation!
- **EXTEE EXAGO EXAGO EXAGO EXAGO EXAGO EXAGO EXAGO EXAGO EXAGO EXAGO EXAGO EXAGO EXAGO EXAGO EXAGO EXAGO EXAGO EXA** ¾ Constant input (power source)
	- ¾ Oscillatory output, amplitude independent of initial condition
	- ¾ Must be nonlinear

# **Limit Cycle Examples**

- Constant inflow
- **Ualve is spring**loaded
- **Float touches switch**
- **E** Valve opens
- **Tank empties**
- **U** Valve closes
- Cycle repeats

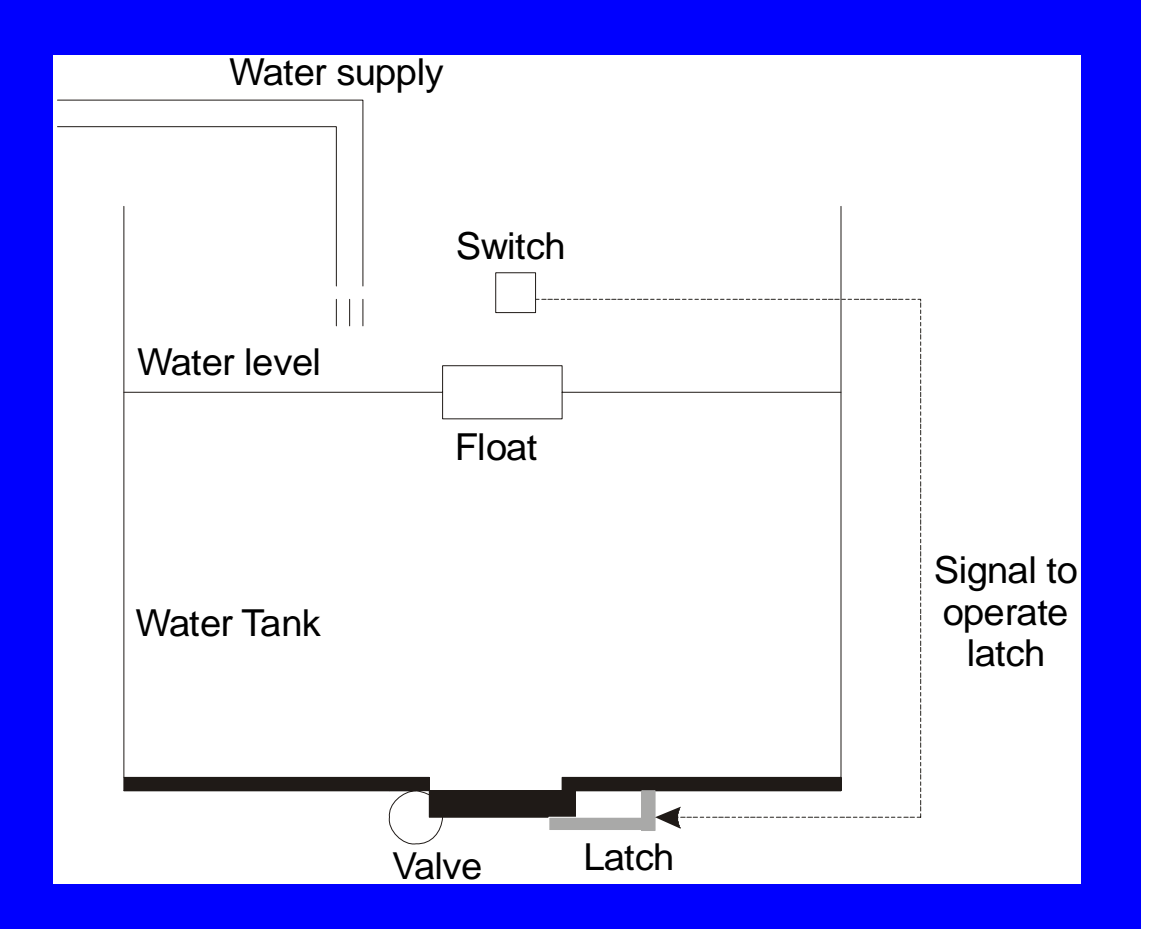

copyright © 2000−07, D.M.Auslander 4

# **Relaxation Oscillator**

- **This is a relaxation oscillator**
- μ Each cycle is a "tick"
- Timing consistency depends on water supply being constant
- Emptying must be fast relative to cycle time to not affect timing

## **Another Version**

- **E** Water level rises
- Floods siphon
- **Tank empties**
- Cycle repeats

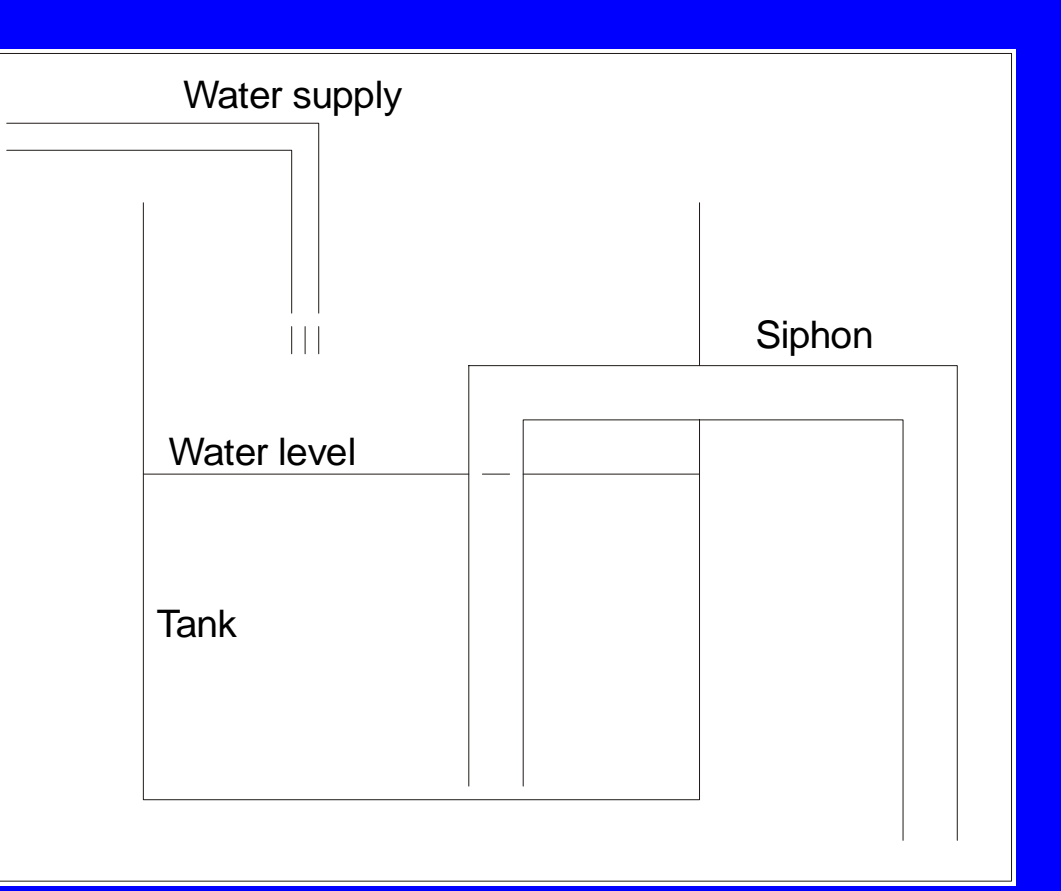

## **Simpler, But Less Control**

- $\blacksquare$ Emptying speed of siphon is slower
- Still requires constant inflow rate for accuracy
- $\blacksquare$  Resemblance to the common household appliance "invented" by the late 19<sup>th</sup> century Englishman Thomas Crapper is not a coincidence (see

http://www2.exnet.com/1995/11/01/science/scienc e.html for an interesting discussion of the surrounding history)

copyright © 2000–07, D.M.Auslander 7 7

#### **Electrical Version**

- $\blacksquare$  Analogous circuit can be constructed using capacitor
- **It depends on constant voltage of source**

#### **Better – Use Natural Frequency**

- $\blacksquare$ Mass-spring (very low friction)
- Apply force to mass when it is near its rest position
	- ¾ **But**, only when it is moving in positive direction
	- ¾ Force accelerates it in the same direction
- **Turns harmonic oscillator into limit cycle**
- Timing depends on mass-spring combination
- Ξ Almost independent of strength of force

### **Escapement**

- **A mechanical equivalent to the scheme above**
- Applied to either pendulum or mass-spring
- Also used to operate the hands of the clock in classical applications
- μ Mechatronics style can just take off a signal

#### **Quartz Crystal**

- $\blacksquare$ Electronic equivalent
- **Very stable** 
	- ¾ But needs elaborate compensation to meet real clock accuracy – this computer is off by about a minute a week!
- **Quartz is piezo-electric** 
	- ¾ Strain <-> voltage
- **Has mechanical natural frequency**
- Use piezo effect to insert energy

# **Real Time Software**

- **Time is most commonly used incrementally** ► Do something every XX time units ¾ Do something XX time units after some event **E** Sometimes it's absolute ¾ Time-of-day Time coordination with multiple processors at same hierarchy level (see the movie *Gallipoli*)
	- ¾ Avoiding time jumps (missed events, events happen twice)

# **Time: Real and Otherwise**

- **User level: time is always available**
- $\Box$ *GetTimeNow() or similar function*
- Result depends on context:
	- $\triangleright$  Simulated time
	- $\triangleright$  Calibrated time
	- ¾ Real time based on several different measurement methods

# **Using Time**

- Simple Dispatcher (Group-priority software)
	- **► Distributes scans to tasks**
	- ¾ Does not know anything about task context
	- ¾ Internal task structure determines actions base on events (time is an event)
- Scheduler (TranRun4 software)
	- ► Knows when a task wants to run
	- ¾Only gives it scans on schedule
	- $\triangleright$  Time can be implicit in the task

# **MeasuringTime**

#### **Simulation**

- $\triangleright$  Internal time increment
- $\triangleright$  Incremented with each scan
- ¾ flat model: all scans are equal
- ¾ <sup>Δ</sup>t small to simulate a fast computer (simulate slowly)
- ¾ <sup>Δ</sup>t large to simulate a slow computer (simulate fast)
- **-** "Time" is a number in memory
- No relation to reality

# **Calibrated Time**

#### $\blacksquare$ Calibrated time

- **► Same code as simulated time**
- ¾ Calibrate program with real clock
- **► Easy to implement**
- ¾ Adjust Δ t until running time matches clock time
- ¾ Not very accurate for short or long periods
- ¾ OK in some cases where mid-length intervals are needed
- ¾ Must be recalibrated with change in code or computer

# **Free Running Clock**

- **Use the oscillator/counter combination**
- **Free running clock** 
	- ¾ Clock, counter, register to read counter
	- **▶ Read register to find out current time**
	- ¾ PC: clock at about 1.18 MHz
	- ¾ Time resolution is ~1 microsecond
	- ► Easy to use and accurate enough for mechanical system control

# **Free Running Clock: Rollover**

- **PC clock/counter is 16-bit**
- Counts to limit in about 60 milliseconds
- Counter rolls over and keeps counting
- Two problems:
	- ¾ Handling rollover arithmetically (free running means rollover is not predictable)
	- ¾ Not loosing track of a complete rollover (inaccurate time) – the used car syndrome

### **Rollover Arithmetic**

- $\blacksquare$ Get time from differences
- In 2's complement arithmetic, differences are correct across a rollover
	- **► counter is unsigned**
	- ¾ difference is 2's complement (signed)
	- ¾ Example (4-bit counter): 0010 1101 (curr past) 0010
	- 1101

0101 (through away the final borrow)

#### **Rollover . . .**

- $-2 (-3) = 5$ ; trick for 2's comp negative #s:
	- ¾ Bitwise complement, add 1; 1101->0010->0011 (-3)
- **Use the resulting difference to get running time**
- $\blacksquare$ Add it to current time using wide word
- How wide: 32 bit, unsigned gives 4x10^9 counts  $\triangleright$  4x10^9 counts / (~3.6x10^9 counts/hr) = ~1 hour
- **-** Not nearly enough for industrial applications
- Reference: the year 2,000 problem!

# **Missing Rollovers**

- **E** Arithmetic handles one rollover
- **Two (or more) rollovers spell trouble!**
- No way to know about it
- $\blacksquare$ Time becomes inaccurate
- $\blacksquare$  Solutions:
	- ¾ Use "guard" interval
	- **► Use interrupts**

## **Guard Interval**

- **Software clock is serviced whenever** *GetTimeNow()* is called
- **Difference from last service is computed**
- If difference  $>$  max-interval / K =  $>$  error
- Statistical will not guarantee to catch errors
- In practice very good, K: 2 to 4
- **Balance worst case latency with how fast error is** found (false positive vs. false negative)

# **Service Clock with Interrupt**

- $\blacksquare$ Interrupt: hardware-based preemptive mechanism
- $\blacksquare$ More details later
- $\Box$  Simple usage: preempt user software to service clock
- **EXTEES** accurate free-running time regardless of task execution time
- Simplest case: count interrupts (but cruder time granulation)

### **PC Clocks**

 Windows-95, Windows-NT ¾ Interrupt serviced free-running clock **▶ OS does interrupts** ¾ ~1 microsecond resolution **- DOS (not in Windows)** ¾ Free-running clock with guard interval **► Or user-written interrupt service** ¾ ~1 microsecond resolution  $\triangleright$  with K=2, ~30 ms maximum execution time

# **Testing the Time Environment**

```
copyright © 2000−07, D.M.Auslander 25
while(Time < EndTime)
     { // Produces Histograms of run time
     Time = GetTimeNow();
     delt = Time - LastTime;
     LastTime = Time;for(j = 0; j < nbin; j +)
       {
      if(\text{delta} \leq v \text{values}[i]){
         occur[i]++;break;
          }
       }
     IncrementTime(); // For internal time mode
      }
```
# **Testing**

- **Run this in several environments to see** differences in time behavior
- Win-95 w/IDE, Win-95 File manager, DOS
- All done on same Pentium-133 portable
- **Total run time is 10 seconds**

#### **Result:: Win32/console/Win-95**

0.000005 0 --- 1st column: time in seconds; 2nd number of scans 0.000010 10263470.000019 22280.000037 12520.000073 5850.000142 4200.000277 1180.000541 3700.001057 180.002064 90.004029 30.007868 40.015364 200.030000 9

 $> 0.0300004$ 

# **Consistency of Results**

- **This is real time!**
- Simple, but still real time
- Ξ Results depend on asynchronous events
- Program code is the same every iteration
- **However, there is a broad distribution of execution** times!
- **Here are two more runs done using identical** procedures:

#### **Two More Runs . . .**

0.000005 0 0.000005 00.000037 1423 0.000037 10000.000073 459 0.000073 3890.000142 446 0.000142 4620.000277 126 0.000277 1250.000541 350 0.000541 3610.001057 35 0.001057 400.002064 6 0.002064 60.004029 5 0.004029 40.007868 4 0.007868 50.015364 9 0.015364 80.030000 21 0.030000 28 $> 0.03000016$   $> 0.03000014$ 

copyright © 2000−07, D.M.Auslander 29 0.000010 3509 0.000010 9032260.000019 839434 0.000019 2509

# **Further Environmental Effect**

- **The previous were run from the Borland IDE** (integrated develpment environment)
- **Here are two runs that are done from the file** manager **. . .**

#### **Run From File Manager**

0.000005 11498 0.000005 00.000019 1098 0.000019 11180.000037 672 0.000037 6660.000073 520 0.000073 3640.000142 330 0.000142 3920.000277 55 0.000277 570.000541 345 0.000541 3370.001057 145 0.001057 1750.002064 54 0.002064 290.004029 22 0.004029 30.007868 3 0.007868 10.015364 7 0.015364 70.030000 20 0.030000 22 $> 0.03000018$   $> 0.03000016$ 

copyright © 2000–07, D.M.Auslander 31 0.000010 1221676 0.000010 1245707

# **From File Manager**

- **These are significantly faster**
- $\Box$ **Still broadly distributed**
- $\blacksquare$ Still different from run-to-run

# **Real Time in DOS**

- $\blacksquare$ Now try DOS (reboot, not from Windows)
- Uses similar timer, but maintained by program instead of OS
- $\blacksquare$  DOS remains popular for home-grown real time systems
- Ξ Embedded PCs popular and easy to work with
- $\Box$ DOS is cheap
- Slowly disappearing

#### **DOS Results**

*0.000005 163780.000010 19716820.000019 10.000037 00.000073 00.000142 0 0.000277 00.000541 00.001057 00.002064 0 0.004029 00.007868 00.015364 00.030000 0 > 0.030000 0*

# **Time Performance Conclusion**

- **Environment has major effect on performance**
- DOS is fastest
- $\Box$ DOS interferes least
- σ Win-95 has relatively long OS events that preempt user program (Win-NT/2000 is similar)
- Ξ Win-95 or NT good for prototype debugging or slow processes, not for production

# **Time Synchronization**

- Cooperative activities can be synchronous or asynchronous
- If they are to be coordinated, asynchronous activities require a "handshake"
- $\blacksquare$ If handshake is across a network it causes timing errors
- $\Box$  Activities can be active (do something) or passive (record something)
- $\blacksquare$ In either case, time synchronization can give closer coordination than asynchronous handshake

#### **Network Time Protocols**

- **Time stamping and its uses**
- Network Time Protocol (NTP), Simple NTP (SNTP) and IEEE-1588
- SNTP is used for Windows time synchronization
- Accuracy depends on network delays
- Ξ IEEE-1588 uses time stamping at lowest possible level to eliminate software errors
- Accuracy around 1 micro-sec or better